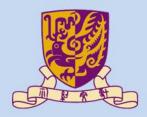

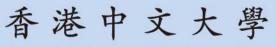

The Chinese University of Hong Kong

# CSCI2510 Computer Organization Lecture 03: Memory Basics

#### Ming-Chang YANG

mcyang@cse.cuhk.edu.hk

COMPUTER ORGANIZATION AND EMBEDDED SYSTEMS

Reading: Chap. 2.1~2.2

## **Recall: Program Execution**

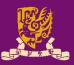

- Considering a program of 3 instructions:
  - Load R0, LOC
    - Reads the contents of a memory location LOC
    - Loads them into processor register R0
  - Add R2, R0, R1
    - Adds the contents of registers R0 and R1
    - Places their sum into register R2

#### $PC \rightarrow Store R2$ , LOC

 Copies the operand in register R2 to memory location LOC

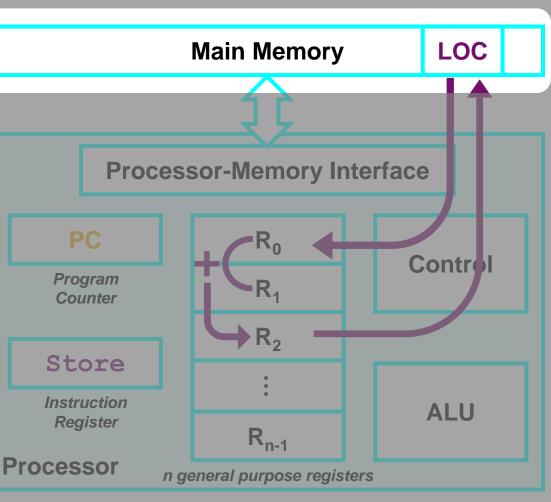

**PC**: contains the memory address of the next instruction to be fetched and executed.

IR: holds the instruction that is currently being executed.  $R_0 \sim R_{n-1}$ : n general-purpose registers.

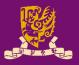

- Memory Locations and Addresses
  - Memory Organization and Address
  - Byte Addressability
  - Big-Endian and Little-Endian Assignments
  - Word Alignment
  - Accessing Numbers, Characters, and Strings

- Memory Operations
  - Load
  - -Store

# Memory Organization (1/2)

- Memory consists of many millions of storage cells.
   Each cell can store a bit of information (0 or 1).
- Cells (bits) are organized in groups of *n* bits.
  - Reason: A single bit represents very little information.
  - A group of n bits: a *word* (where *n* is the *word length*).
    - A word can be stored or retrieved in a single, basic operation.
    - Common word lengths in modern computers: <u>16 to 64 bits</u>.
      - The number of bytes in a word is usually a power of 2.
      - A unit of 8 bits is called a *byte* (*B*).

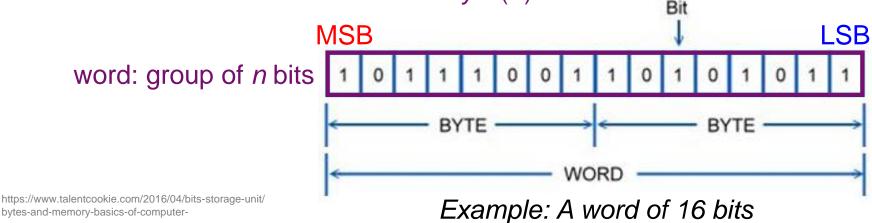

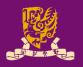

Data

Storage

capacitor

### Memory Organization (2/2)

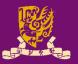

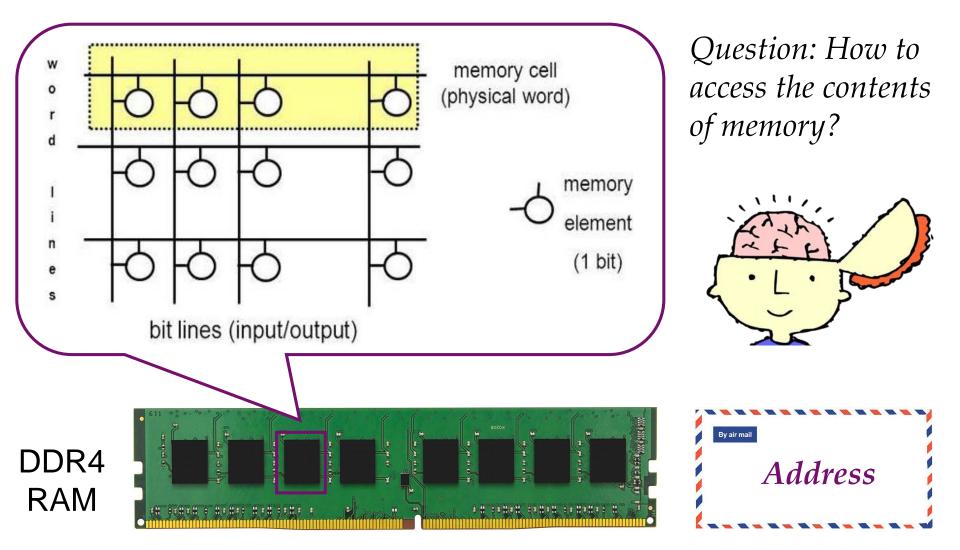

http://www.myshared.ru/slide/1119020/

CSCI2510 Lec03: Memory Basics

# Memory Address (1/2)

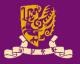

- Accessing the contents of memory requires distinct addresses for each memory location.
  - Format: <u>k-bit addresses can represent</u> 2<sup>k</sup> distinct locations.

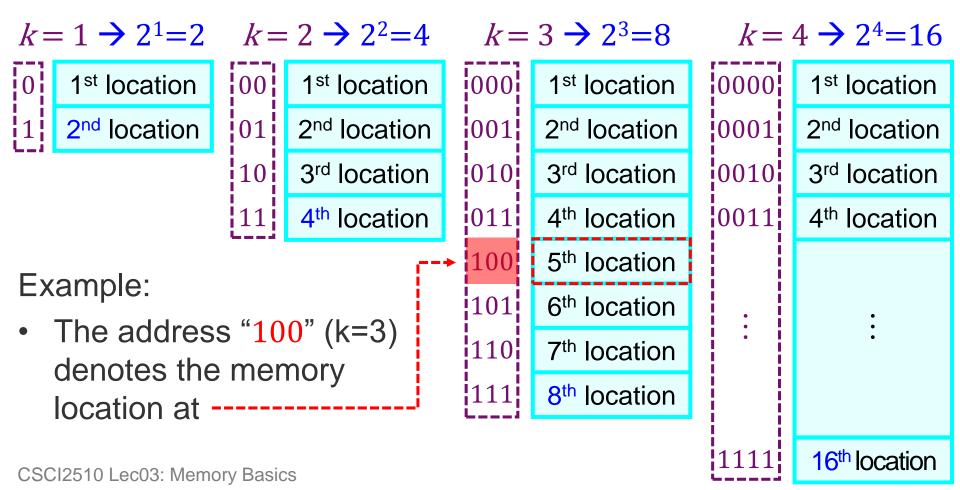

## Memory Address (2/2)

- General Rule: It is customary to use numbers from  $0 \sim 2^k 1$  as the successive addresses in the memory.
  - $\rightarrow$  k-bit addresses have 2<sup>k</sup> addressable locations.

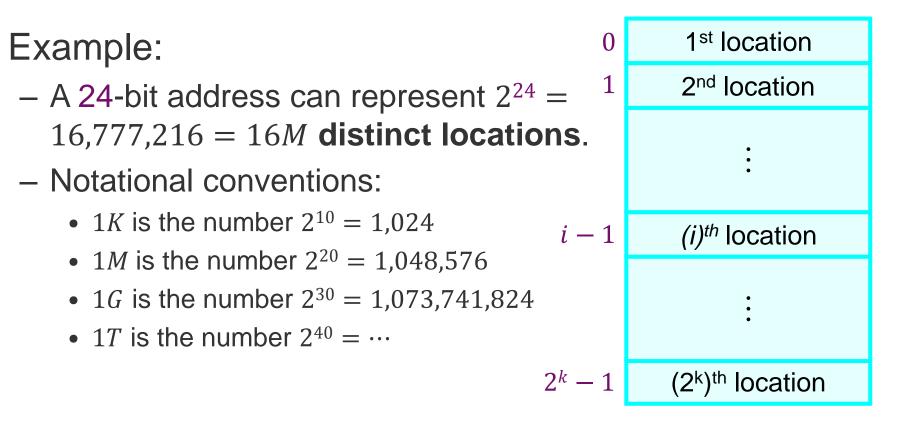

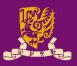

- Memory Locations and Addresses
  - Memory Organization and Address
  - Byte Addressability
  - Big-Endian and Little-Endian Assignments
  - Word Alignment
  - Accessing Numbers, Characters, and Strings

- Memory Operations
  - Load
  - -Store

## Byte Addressability (1/2)

- Basic information quantities: **bit**, **byte**, and **word**.
  - A byte (B) is always 8 bits.
  - The word length typically ranges from 16 to 64 bits.
- What should be the unit size of an address?
  - It is costly to assign distinct addresses to individual bit.
  - The **word** lengths may be different in different computers.

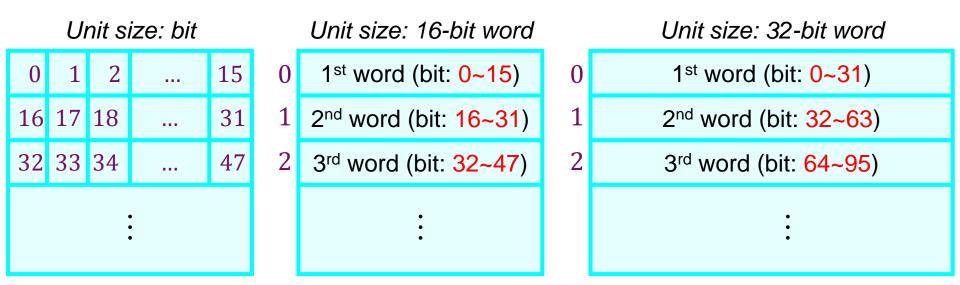

## Byte Addressability (2/2)

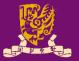

- The most practical assignment: byte addresses
  - Successive addresses represents successive byte locations in the memory.
  - E.g. if the word length is 32 bits:
    - Byte addresses: 0, 1, 2, ...
    - Word addresses: 0, 4, 8, ...

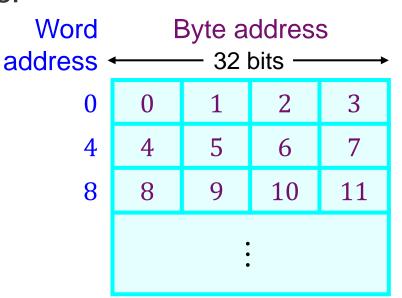

• Byte addressability: Each byte location in the memory has its own address and is addressable.

## **Class Exercise 3.1**

- Online Price HKD \$9,988
- **12-inch MacBook** 1.2GHz dual-core 7th-generation Intel Core m3 CPU
- Memory 8 GB 1866MHz LPDDR3
- Storage 256 GB SSD

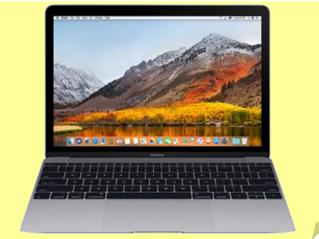

Date:

Student ID: \_\_\_\_\_

Name:

- Given the information about the 12-inch MacBook:
  - 1) How many bits are there in the memory system?
  - Answer:
  - 2) How many unique 64-bit word locations does it have?
  - Answer:
  - 3) How many bits are required by the address if it is byte addressable memory?
  - Answer:

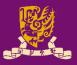

- Memory Locations and Addresses
  - Memory Organization and Address
  - Byte Addressability
  - Big-Endian and Little-Endian Assignments
  - Word Alignment
  - Accessing Numbers, Characters, and Strings

- Memory Operations
  - Load
  - -Store

## **Big-Endian and Little-Endian**

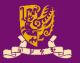

- Two ways to assign byte addresses across a word:
  - **Big-Endian**: Lower byte addresses are used for more significant bytes of the word (e.g. Motorola)
  - Little-Endian: Lower byte addresses are used for less significant bytes of the word (e.g. Intel)

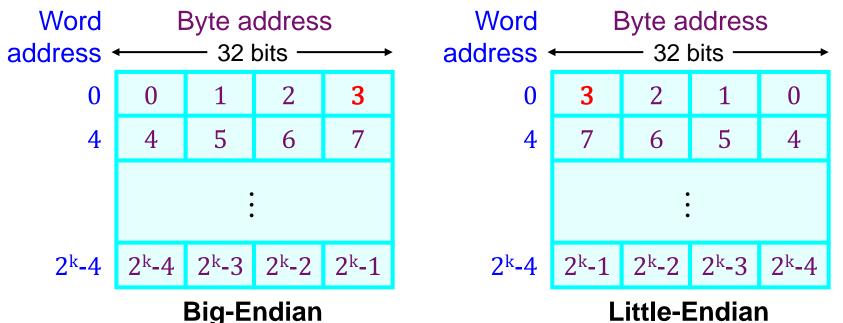

#### Little-Endian

- Note: The words "more significant" and "less significant" are used in relation to the weights (powers of 2) assigned to bits when the word represents a number. CSCI2510 Lec03: Memory Basics 14

#### Fun Knowledge about "Endian"

- The word "endian" were drawn from Jonathan Swift's 1726 satire, "Gulliver's Travels".
  - *In which, civil war erupts over whether* the big end or the little end of a boiled egg is the proper end to crack open ...

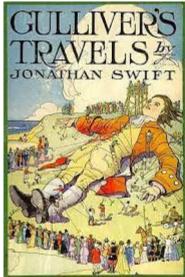

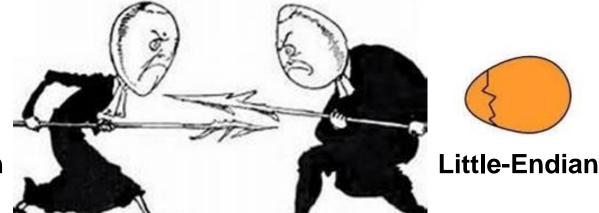

**Big-Endian** 

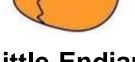

It is analogous to counting from the end that contains the most significant bit or the least significant bit.

https://en.wikipedia.org/wiki/Endianness http://fcpacompliancereport.com/2015/02/gullivers-travels-truth-or-fiction/

CSCI2510 Lec03: Memory Basics

https://jordanramseyblog.wordpress.com/2017/04/03/gullivers-travels-part-1chapter-4/ https://www.talentcookie.com/2016/04/endianness-little-or-big/egg-endian-2/

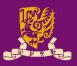

- Memory Locations and Addresses
  - Memory Organization and Address
  - Byte Addressability
  - Big-Endian and Little-Endian Assignments
  - Word Alignment
  - Accessing Numbers, Characters, and Strings

- Memory Operations
  - Load
  - -Store

### **Word Alignment**

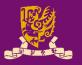

- 32-bit words align naturally at addresses 0, 4, 8, ...
  - Aligned addresses: Word begins at a byte address that is a multiple of the number of bytes in a word.
  - The aligned addresses for 16-bit and 64-bit words:
    - 16-bit word: 0, 2, 4, 6, 8, 10, ...
    - 64-bit word: 0, 8, 16, ...
- Unaligned accesses are either not allowed or slower.
  - E.g. read a 32-bit word from the byte address 0x01
    - Note: 0x represents the *hexadecimal* number system.

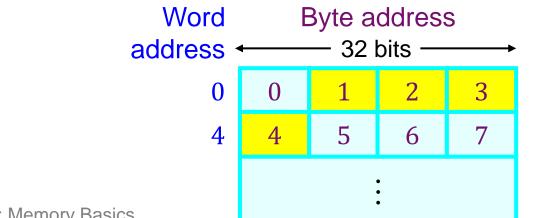

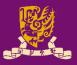

- Memory Locations and Addresses
  - Memory Organization and Address
  - Byte Addressability
  - Big-Endian and Little-Endian Assignments
  - Word Alignment
  - Accessing Numbers, Characters, and Strings

- Memory Operations
  - Load
  - -Store

### **Accessing Numbers and Characters**

 A number usually occupies one word, and can be accessed in the memory by its word address.

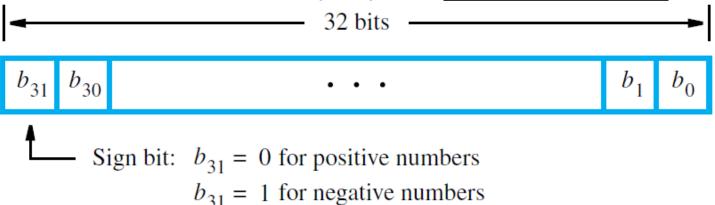

 Similarly, each character can be represented by one byte, and can be accessed by their <u>byte address</u>.

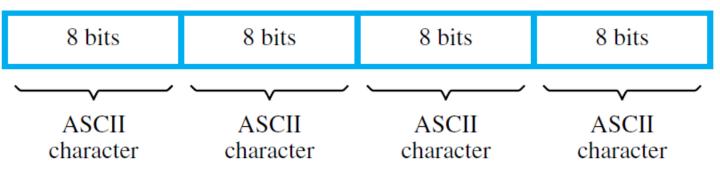

CSCI2510 Lec03: Memory Basics

### **Accessing Strings**

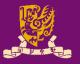

- How can we represent strings which could be of variable length? (E.g. "University")
  - Method 1: Use a null character to mark the end
    - 'U', 'n', 'i', 'v', 'e', 'r', 's', 'i', 't', 'y', '\**0**'
    - C Language adopts this method.
  - Method 2: Use a number to represent the length
    - 10, 'U', 'n', 'i', 'v', 'e', 'r', 's', 'i', 't', 'y'
    - Pascal Language adopts this method.
- What are the pros and cons of them?
  - Consider length limit of the string, processing speed, convenience in handling, etc.

#### **Class Exercise 3.2**

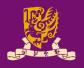

- Consider a computer with
  - Byte-addressable memory
  - 32-bit words
  - Little-endian scheme
- A program reads <u>ASCII</u> <u>characters</u>, and stores them in <u>successive byte</u> <u>locations</u>, starting at **1000**.
- After entering "Exercise", show the contents of memory words at locations
  - 1000: \_\_
  - 1004:

CSCI2510 Lec03: Memory Basics

| Dec | Bin       | Hex        | Char | Dec | Bin       | Hex        | Char  |
|-----|-----------|------------|------|-----|-----------|------------|-------|
| 64  | 0100 0000 | 40         | 0    | 96  | 0110 0000 | 60         | `     |
| 65  | 0100 0001 | 41         | А    | 97  | 0110 0001 | 61         | a     |
| 66  | 0100 0010 | 42         | в    | 98  | 0110 0010 | 62         | b     |
| 67  | 0100 0011 | 43         | С    | 99  | 0110 0011 | 63         | с     |
| 68  | 0100 0100 | 44         | D    | 100 | 0110 0100 | 64         | d     |
| 69  | 0100 0101 | 45         | Е    | 101 | 0110 0101 | 65         | е     |
| 70  | 0100 0110 | 46         | F    | 102 | 0110 0110 | 66         | f     |
| 71  | 0100 0111 | 47         | G    | 103 | 0110 0111 | 67         | g     |
| 72  | 0100 1000 | 48         | н    | 104 | 0110 1000 | 68         | h     |
| 73  | 0100 1001 | 49         | I    | 105 | 0110 1001 | 69         | i     |
| 74  | 0100 1010 | 4A         | J    | 106 | 0110 1010 | 6A         | j     |
| 75  | 0100 1011 | <b>4</b> B | к    | 107 | 0110 1011 | 6B         | k     |
| 76  | 0100 1100 | 4C         | г    | 108 | 0110 1100 | 6C         | 1     |
| 77  | 0100 1101 | <b>4</b> D | М    | 109 | 0110 1101 | 6D         | m     |
| 78  | 0100 1110 | <b>4E</b>  | N    | 110 | 0110 1110 | 6E         | n     |
| 79  | 0100 1111 | 4F         | 0    | 111 | 0110 1111 | 6F         | 0     |
| 80  | 0101 0000 | 50         | Р    | 112 | 0111 0000 | 70         | р     |
| 81  | 0101 0001 | 51         | Q    | 113 | 0111 0001 | 71         | q     |
| 82  | 0101 0010 | 52         | R    | 114 | 0111 0010 | 72         | r     |
| 83  | 0101 0011 | 53         | S    | 115 | 0111 0011 | 73         | s     |
| 84  | 0101 0100 | 54         | т    | 116 | 0111 0100 | 74         | t     |
| 85  | 0101 0101 | 55         | υ    | 117 | 0111 0101 | 75         | u     |
| 86  | 0101 0110 | 56         | v    | 118 | 0111 0110 | 76         | v     |
| 87  | 0101 0111 | 57         | W    | 119 | 0111 0111 | 77         | w     |
| 88  | 0101 1000 | 58         | х    | 120 | 0111 1000 | 78         | x     |
| 89  | 0101 1001 | 59         | Y    | 121 | 0111 1001 | 79         | У     |
| 90  | 0101 1010 | 5 <b>A</b> | Z    | 122 | 0111 1010 | 7 <b>A</b> | z     |
| 91  | 0101 1011 | 5B         | [    | 123 | 0111 1011 | 7B         | {     |
| 92  | 0101 1100 | 5C         | Λ    | 124 | 0111 1100 | 7C         | I     |
| 93  | 0101 1101 | 5D         | ]    | 125 | 0111 1101 | <b>7</b> D | }     |
| 94  | 0101 1110 | 5E         | ^    | 126 | 0111 1110 | 7E         | ~     |
| 95  | 0101 1111 | 5F         | _    | 127 | 0111 1111 | 7F         | [DEL] |

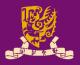

- Memory Locations and Addresses
  - Memory Organization and Address
  - Byte Addressability
  - Big-Endian and Little-Endian Assignments
  - Word Alignment
  - Accessing Numbers, Characters, and Strings

- Memory Operations
  - Load
  - -Store

# **Memory Operations**

- Two operations for manipulating the memory:
  - Load (read or fetch):
    - Processor sends address to memory,
    - Memory returns data to processor
      e.g. R1 ← [LOC]
      (R1 is an internal register in the processor)
  - Store (write):
    - Processor sends address and data to memory,
    - Memory overwrites location with new data
       e.g. [LOC] ← R1

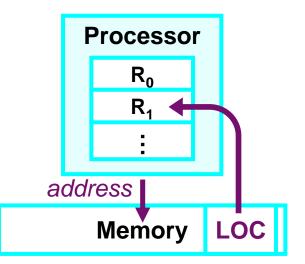

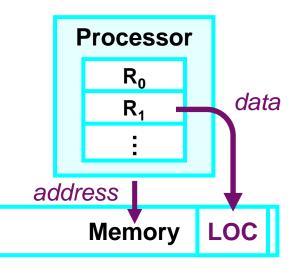

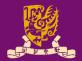

### Summary

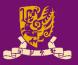

- Memory Locations and Addresses
  - Memory Organization and Address
  - Byte Addressability
  - Big-Endian and Little-Endian Assignments
  - Word Alignment
  - Accessing Numbers, Characters, and Strings

- Memory Operations
  - Load
  - -Store